## **SIEMENS**

**西门子技术支持-西门子变频器**

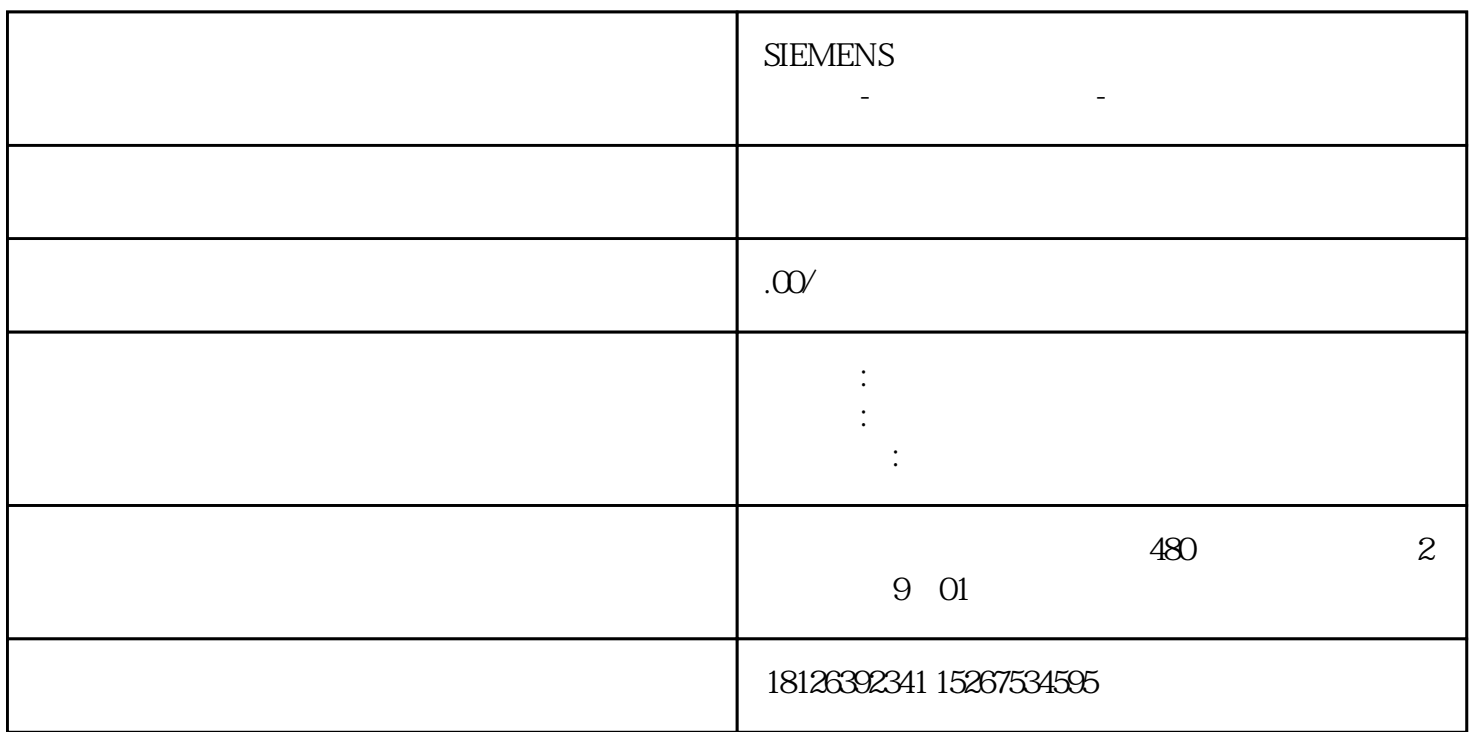

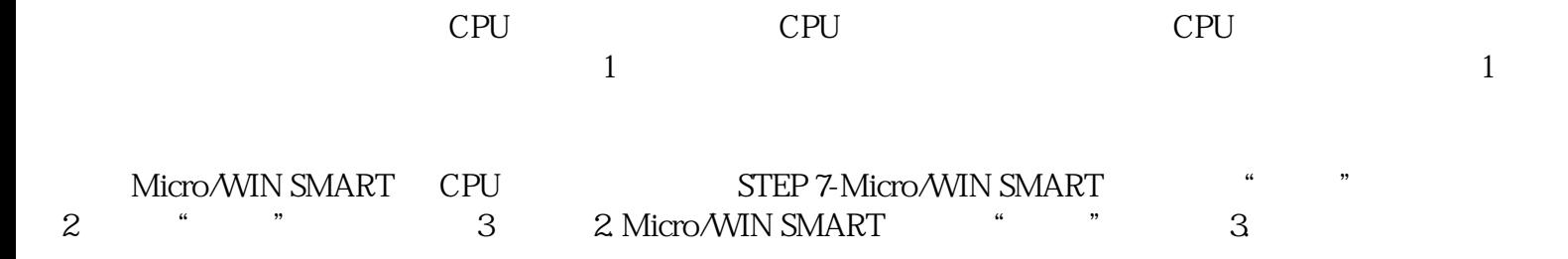

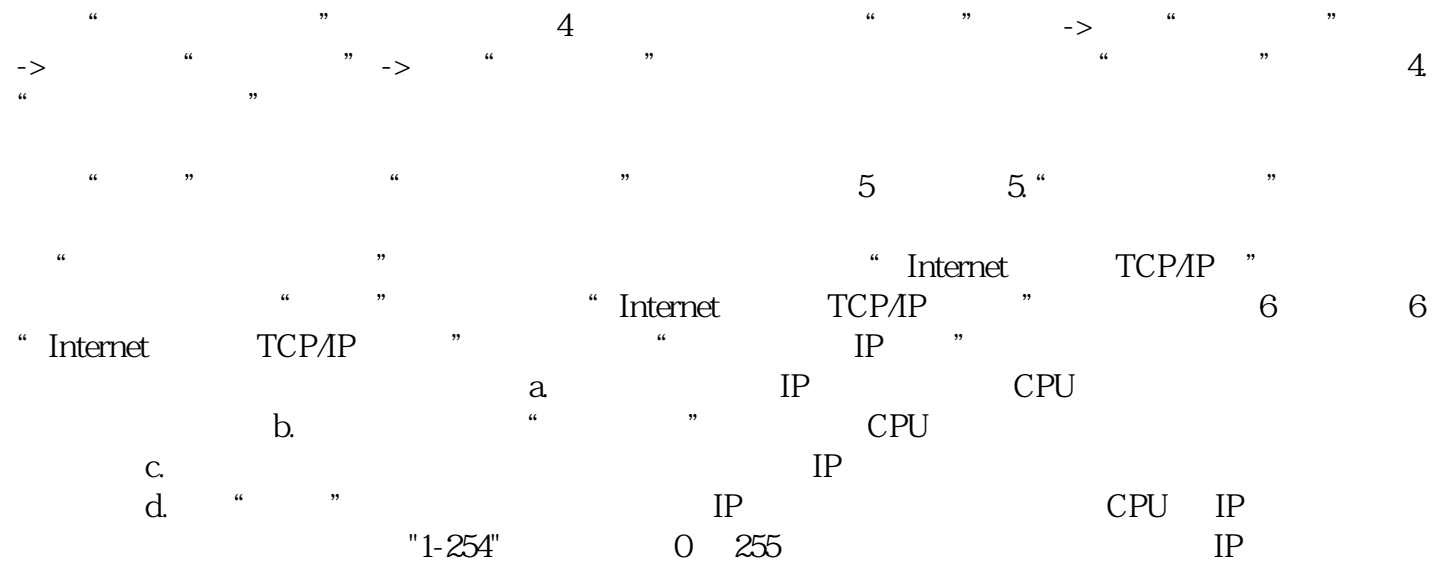

 $\frac{a}{\sqrt{3}}$  , we can assume that  $\frac{a}{\sqrt{3}}$  , we can assume that  $\frac{a}{\sqrt{3}}$  , and  $\frac{a}{\sqrt{3}}$ "系统块" 按钮